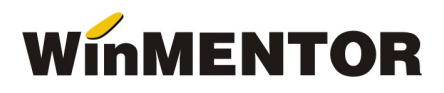

# Versiunea 866.02 (25.03.2019)

### Liste:

#### Salarii:

Sporuri permanente: s-au introdus coloanele Baza. denumire spor, Proc. denumire spor.

#### Mentor:

- CONSTANTE GENERALE S-a introdus o noua constanta generala de functionare in categoria celor de functionare generala CONTABILE, prin intermediul careia se configureaza modul de descarcare a stocurilor pentru articolele cu termen de expirare: "Descarcarea articolelor cu termen de expirare se face: [Functie de metoda de gestiune asociata/Functie de termenul de expirare]". Modul configurat este valabil pentru toate descarcarile de stocuri, indiferent de tranzactie.
- FIRME Localitatea de resedinta se poate selecta inregistrandu-se automat si judetul. Selectarea se face automat utilizandu-se CAPS indiferent de setarea tastaturii.
- AVIZE IESIRE IN CUSTODIE In cazul livrarilor de pe mai multe pozitii de stoc, pretul de descarcare a stocului se inregistreaza ca pret mediu de achizitie. Eventualele retururi din custodie se vor inregistra in stoc ca pozitie noua cu pret de achizitie egal pretul mediu de achizitie utilizat pentru livrarea in custodie.

#### Salarii:

- DREPTURI IN NATURA A fost modificata interfata introducandu-se flag-ul "Alte drepturi (D112)" activ in cazul drepturilor neimpozabile. Se va folosi valoarea Da in cazul drepturilor ce se vor raporta in D112 la rubrica (tag-ul) E3\_13 conform legislatiei in vigoare in luna calcularii salariului. S-a introdus posibilitatea asocierii contractelor din baza de date, direct din interfata.
- TIPURI DE SPORURI S-a introdus posibilitatea asocierii sporurilor permanente contractelor direct din interfata.
- CALCUL SALARII Au fost operate corectii privind calculul retinerilor din salariul net.
- CONDITII DE SALARIZARE Calculul salariului tarifar de incadrare din salariul negociat net, in cazul firmelor de constructii, nu tine cont de posibilitatea aplicarii facilitatilor din OUG114/2018.

## WMEdi:

- EDINET La exportul facturilor se transmit si observatiile, daca sunt inregistrate.
- DOCXCHANGE  $2 S$ -a introdus tag-ul: DXInvoice/InvoiceLine/TaxTotal/TaxSubtotal/TaxCategory/BaseUnitMeasure care contine pretul articolului dupa aplicarea discount-ului.